## IBM AIX Heap Exploitation Methods

Presented by Tim Shelton

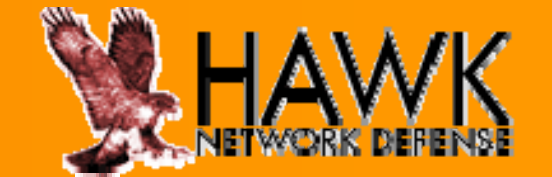

# **About HAWK**

# *HAWK Network Defense Inc Defense, Inc.*

 *Application and Network Security company incorporated in Texas focused on Security Information & Event Management and other security services services.*

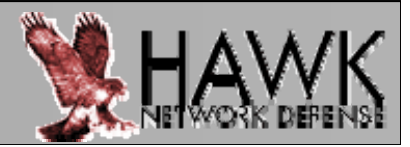

# **About Tim Shelton**

## *Tim Shelton*

- – *One of the first people to break out of virtualization in 2005 by breaking through VMWare by s' vmnat daemon daemon, thereby compromising the host operating system.*
- *Involved with countless Microsoft vulnerabilities and exploits and was the first to publish a universal exploit for the 2009 Adobe JBIG2 vulnerability, along with Russell Sanford (xort) (xort).*
- *Also known as redsand, is an active security contributor, and is associated with blacksecurity.org*

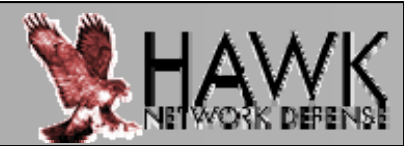

# **Overview**

# *HAWK Network Defense Inc Defense, Inc.*

- – *Importance of IBM AIX*
	- *Origins of IBM AIX*
	- *Mission Critical Applications*
- – *Methods*
	- *Conquering leftmost*
	- *Conquering rightmost \*\*new\*\**
		- *Live demo*

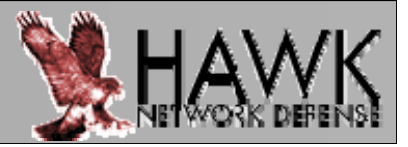

# **IBM s' View of AIX**

*Businesses today need to maximize the return on investment in the information technology. Their IT infrastructure should have the flexibility to quickly adjust to changing business computing requirements and scale to handle ever expanding workloads without adding complexity. But just providing flexibility and performance isn't enough; the IT infrastructure also needs to provide rock solid security and near-continuous availability and while managing energy and cooling costs.*

*These are just some of the reasons why more and more businesses are choosing the AIX operating system (OS) running on IBM systems designed with Power Architecture® technology.*

AIX Version 6.1 – ibm.com

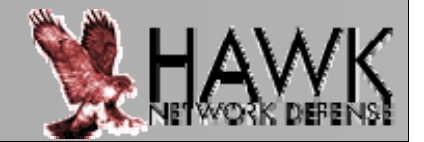

# **Importance of IBM AIX**

- **Enterprise Resource Planning**
- **Customer Relationship Management**
- **Mission Critical Databases**
	- **Oracle for AIX**
	- **IBM DB2 f AIX DB2 for**

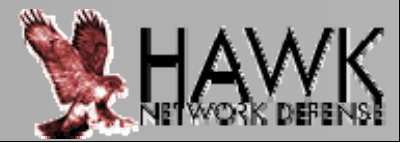

*An Introduction to Heap overflows on AIX 5.3L*

- –*by David Litchfield, in August of 2005*
- –– heap's free()/rightmost() functions
- *So What Specifically Does This Cover?*
	- – *Exploiting heap corruption when followed by a free() request request.*

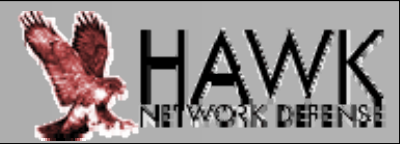

*An Introduction to Heap overflows on AIX 5.3L*

- – Litchfield's research pioneered heap exploitation analysis on IBM AIX 5.3
- Method from 5.3 also affects 6.1
- Results in a bi-directional double pointer overwrite

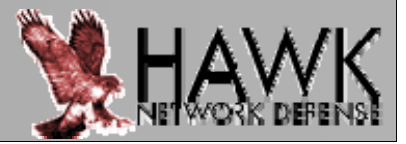

#### *Overview of Exploiting free()/rightmost()*

- – Overwrite our heap header during memory corru ption
	- First 4 bytes location of our fake heap frame in memory
	- Last 4 bytes – heap size, will match our heap size in the fake frame

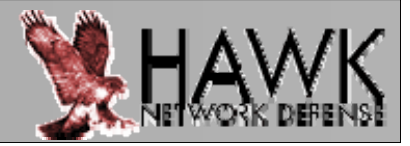

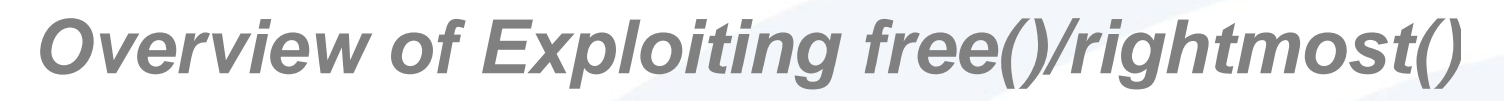

Static Heap Size

Buffer size (1024 bytes)

Fake Heap Frame Location

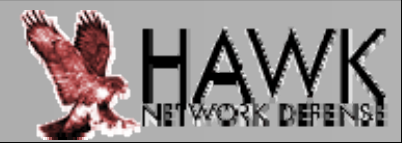

#### *Overview of Exploiting free()/rightmost()*

- – Create our fake heap frame in memory
	- Heap Frame is responsible for allowing Heap Structure to function and control as required
	- Heap Frame is an element of a linked list
	- Requires a controllable location of memory
	- Write 16 bytes containing our unique structure

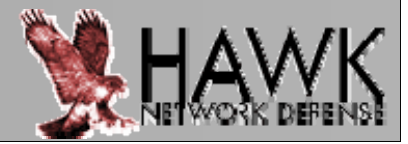

*Overview of Exploiting free()/rightmost()*

- – Our Fake Frame – total of 16 bytes
	- First 4 bytes PowerPC branch instruction
	- Second 4 bytes PowerPC no-op instruction
	- Third 4 bytes pointer to the value we want to overwrite
	- Last 4 bytes heap size, will match our heap size in the overflow

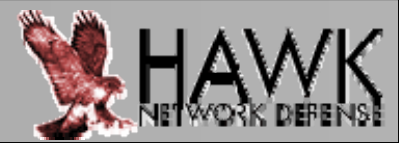

#### *Fake Frame –free()/rightmost()*

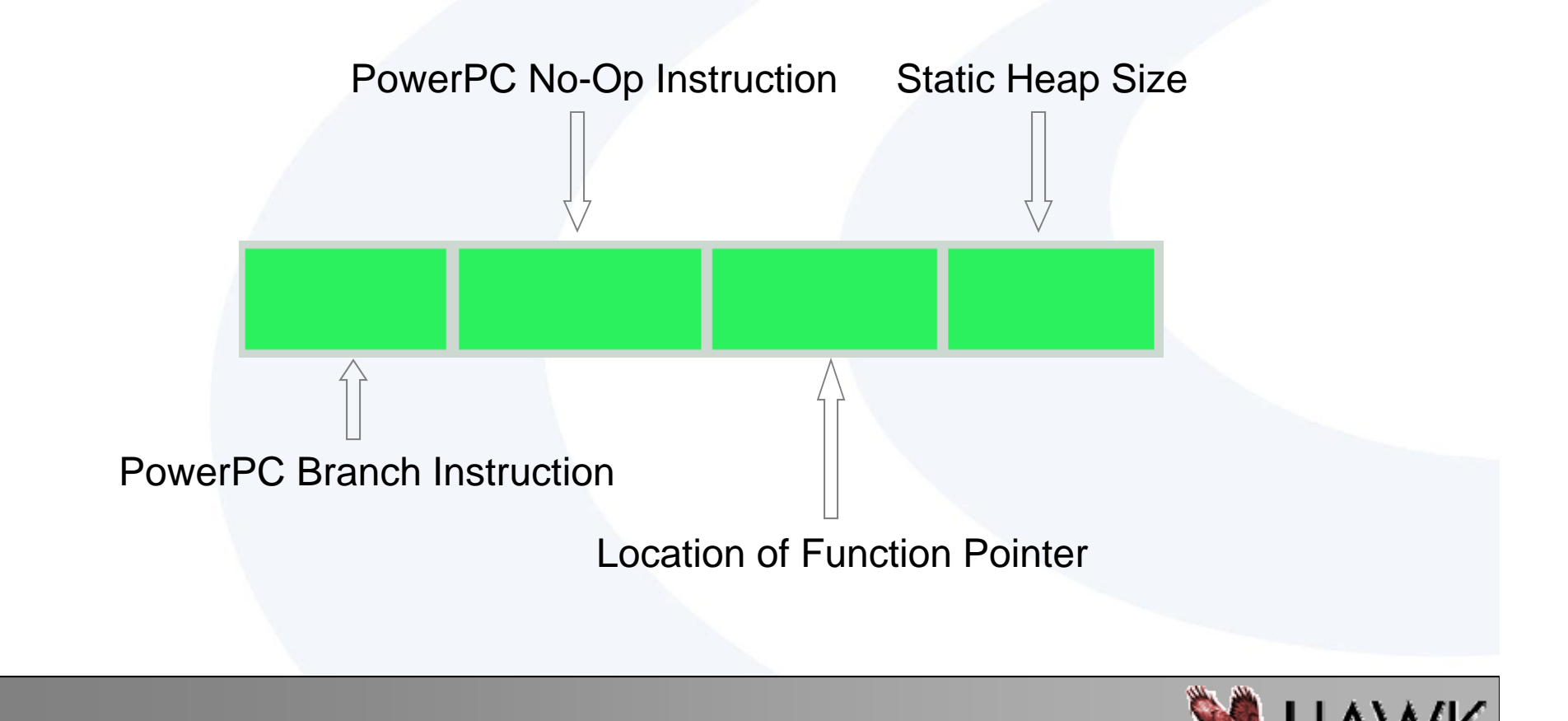

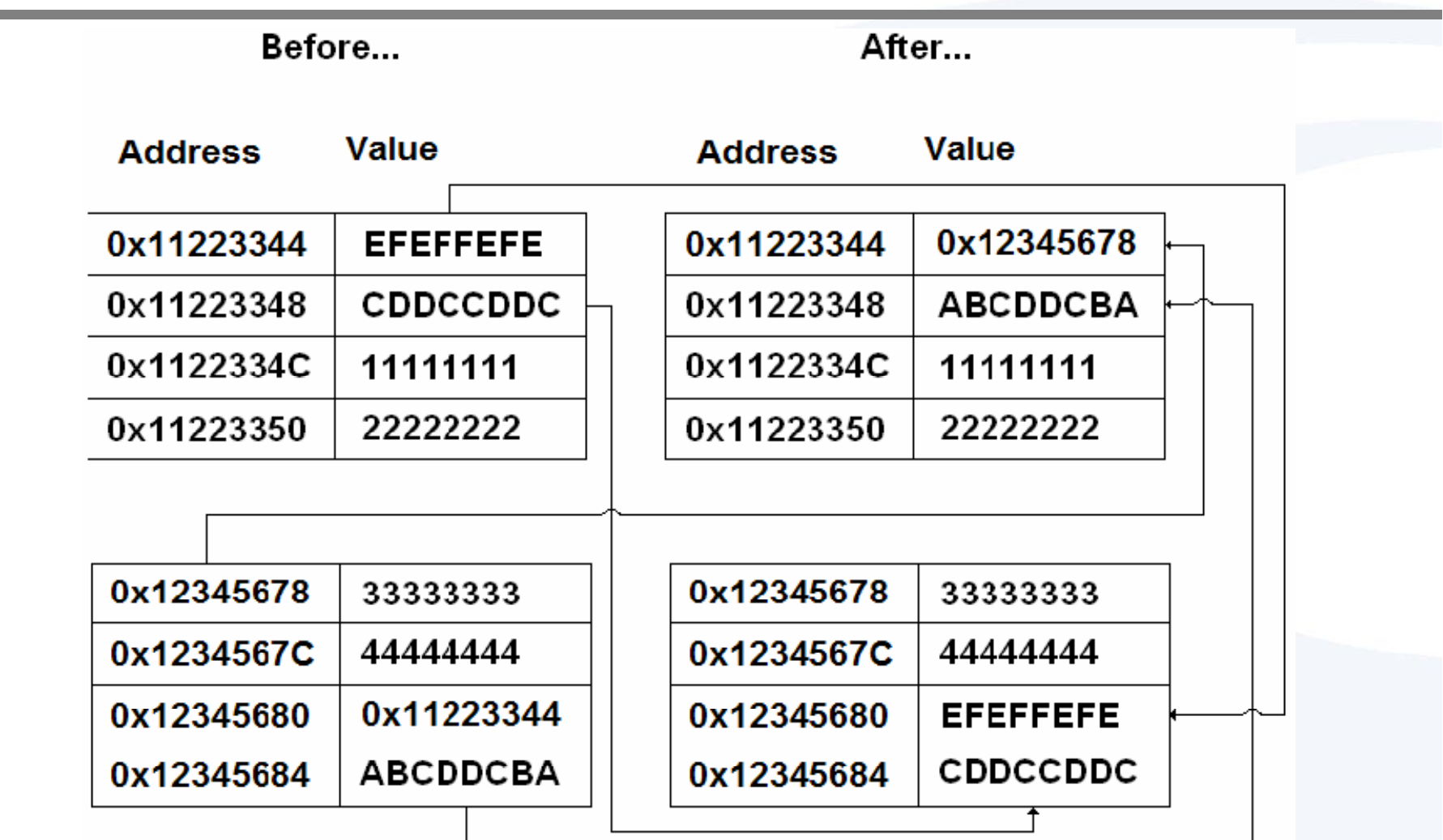

Note: image came from Litchfield's "An Introduction to Heap overflows on AIX 5.3L"

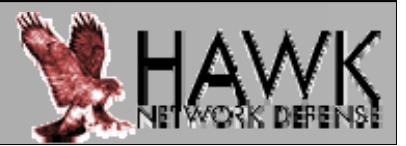

*int foo(char \*arg) { char \*ptr1 = NULL; ptr1 = ( ) () char \*) malloc (20) ; strcpy(ptr1,arg); free(ptr1); return 0;*

*}*

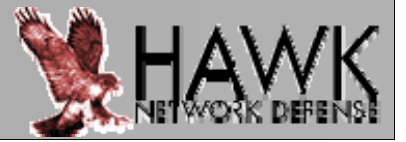

*Overview of Exploiting free()/rightmost()*

- – Pointers to Hijack
	- $\bullet$  Hijack a saved link register on the stack
	- Hijack a callable function within the application's export list
	- Hijack function pointers found within Heap or Stack

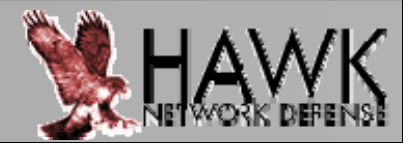

#### *Exploiting Heap s' malloc()/leftmost functions* –heap's malloc()/leftmost() functions

### *So What Specifically Does This Cover?*

– *Exploiting heap corruption when followed by <sup>a</sup> a malloc() request.*

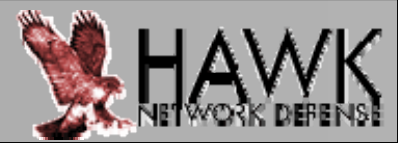

- –Create our fake heap frame in memory
- – Overwrite our initial 8 bytes during memory corruption
	- First 4 b ytes – location of our fake hea p frame in memory
	- Last 4 bytes heap size, should be the location of our shellcode

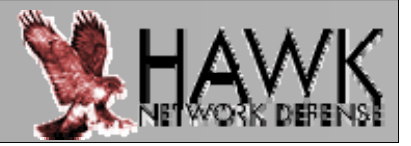

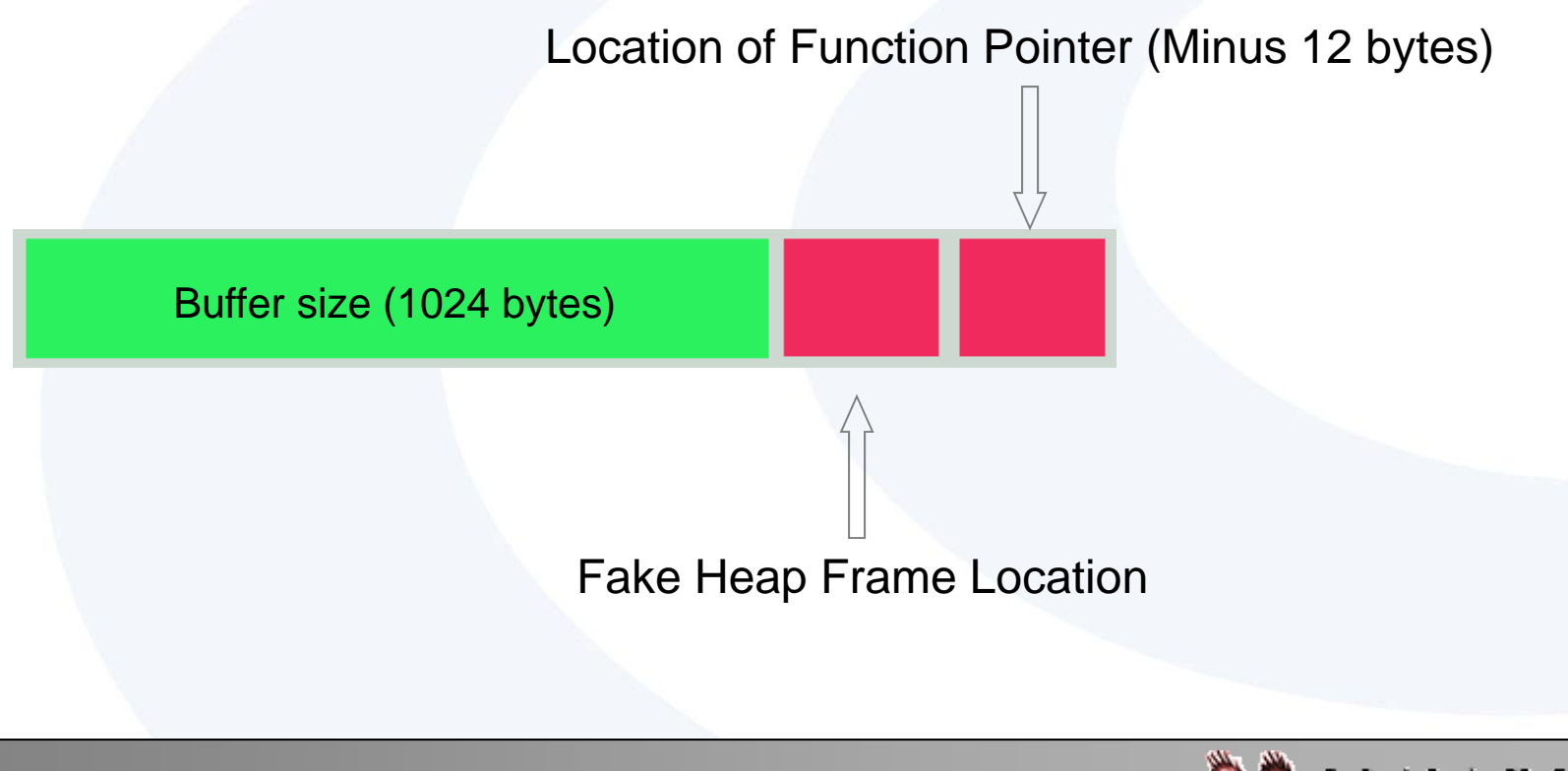

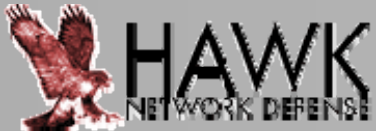

- – Create our fake heap frame in memory
	- $\bullet$  Heap Frame is an element of a linked list
	- Requires a controllable location of memory
	- Write 8 important bytes containing our unique structure
	- Still the same 16 byte structure for leftmost and rightmost

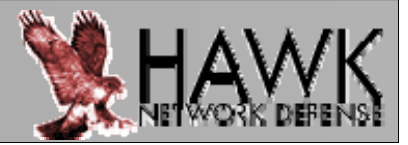

#### *Conquering leftmost/malloc Heap Corruption*

- –With minimal heap corruption
- –Complete Code Execution
- Takes minutes to write

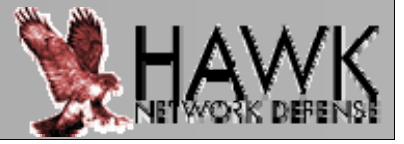

- – Our Fake Frame – total of 8 bytes
	- First 4 bytes –Location of our shellcode in memory
	- Second 4 bytes Pointer to our value to Overwrite (minus 12 bytes)

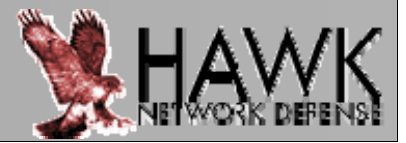

*Fake Frame –malloc()/leftmost()*

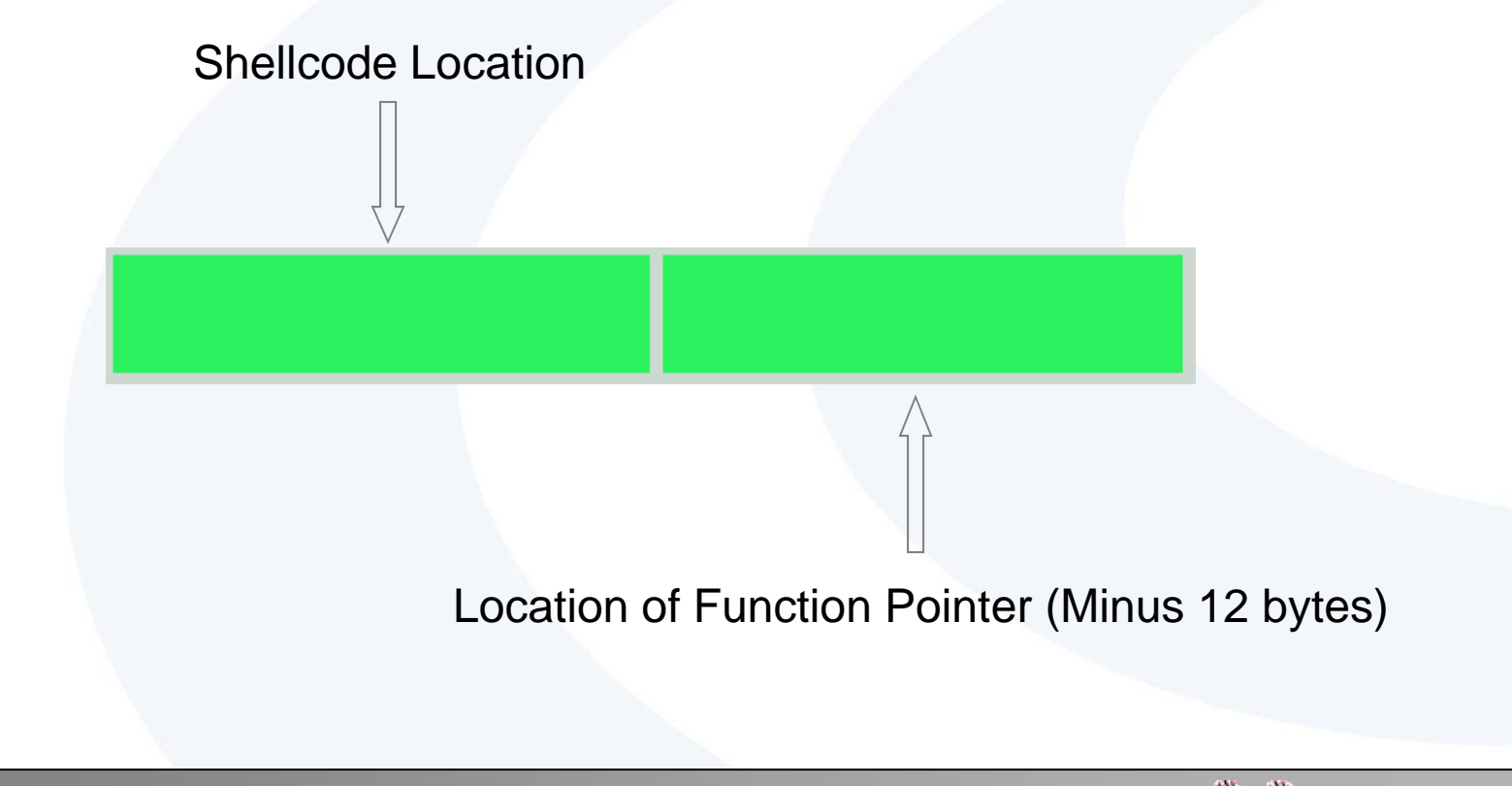

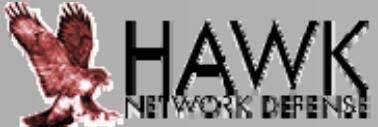

- – Pointers to Hijack
	- $\bullet$  Attack the immediate saved link register on the stack
	- Corruption will occur later if not
		- Would require repairing heap headers

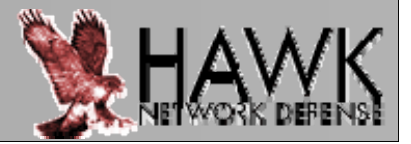

*Overview of Exploiting malloc()/leftmost()*

(gdb) bt

- #0 0xXXXXXXXX in leftmost () from /usr/lib/libc.a(shr.o)
- #1 0xXXXXXXXX in malloc\_y () from /usr/lib/libc.a(shr.o)
- #2\_0xXXXXXXXX in malloc\_common@AF80\_63 () from /usr/lib/libc.a(shr.o)
- #3 0xXXXXXXXX in malloc () from /usr/lib/libc.a(shr.o)

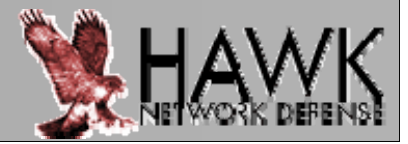

*int foo(char \*arg) { char \*ptr1 = NULL, \*ptr2=NULL; ptr1 = ( ) () char \*) malloc (20) ; strcpy(ptr1,arg); p ( ) ( ); tr2 = (char \*) malloc (0x1020); return 0;*

*}*

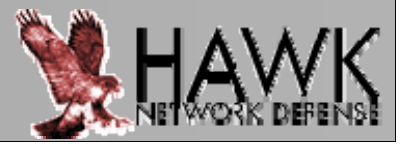

#### *Live (pre-recorded) Demo*

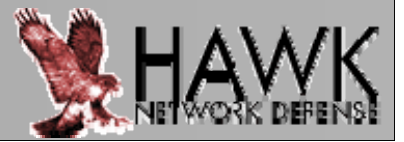

#### *Additional Tips*

- – Help from Malloc Optoins
	- MALLOCDEBUG
	- MALLOCTYPE
	- MALLOCOPTIONS

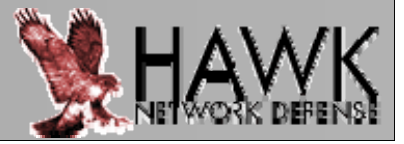

#### *Additional Tips*

–Output debugging information to file

### \$ MALLOCDEBUG=output:/tmp/foo

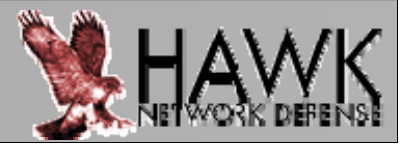

#### *Additional Tips*

- –Hunting for heap corruption
- – Reverses Heap Growth
	- Grow Heap towards 0x00000000
- – $-$  Corruption easier to detect/identify.

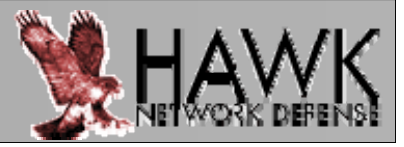

#### *Additional Tips*

–PowerPC instruction caching (icache)

- $\bullet$  This will affect your shellcode
- Must use "immediate" instructions
- Otherwise, unpredictable results

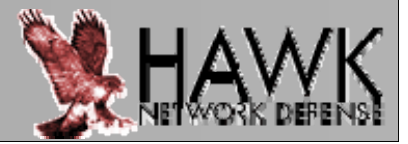

#### *Additional Tips*

#### –PowerPC instruction caching (icache)

- ICU –– Instruction Caching Unit
- DCU Data Caching Unit

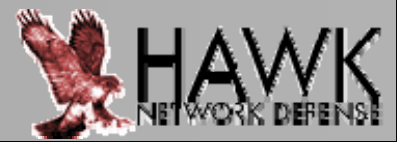

The ICU supplies up to two instructions every cycle to the Fetch and Decode unit. The ICU can also forward instructions to the Fetch and Decode unit during a cacheline fill, minimizing execution stalls caused by instructioncache misses. When the ICU is accessed, four instructions are read from the appropriate cacheline and placed temporarily in a line buffer. Subsequent ICU accesses check this line buffer for the requested instruction prior to accessing the cache array. This allows the ICU cache array to be accessed as little as once every four instructions, significantly reducing ICU power consumption.

> -"PowerPC Architecture - Instruction Cache (I-Cache)"

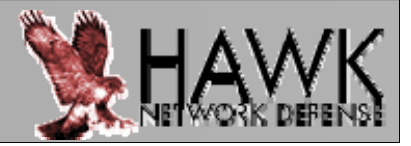

#### *Additional Tip s*

#### –PowerPC instruction caching (icache)

- ICU Instruction Caching Unit
	- Cached Instructions will affect shellcode
	- What you see is not what you get

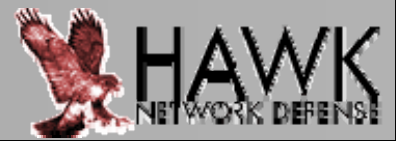

# **Questions & Answers**

# *Any Questions? Questions?*

*Tim SheltonSr. Vice President, Research & Development HAWK Network Defense Inc Defense, Inc. tshelton@hawkdefense.com*

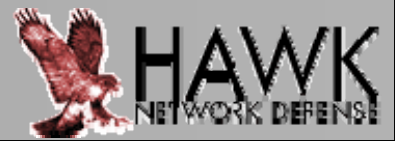